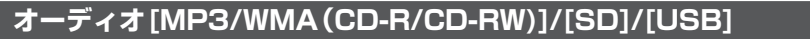

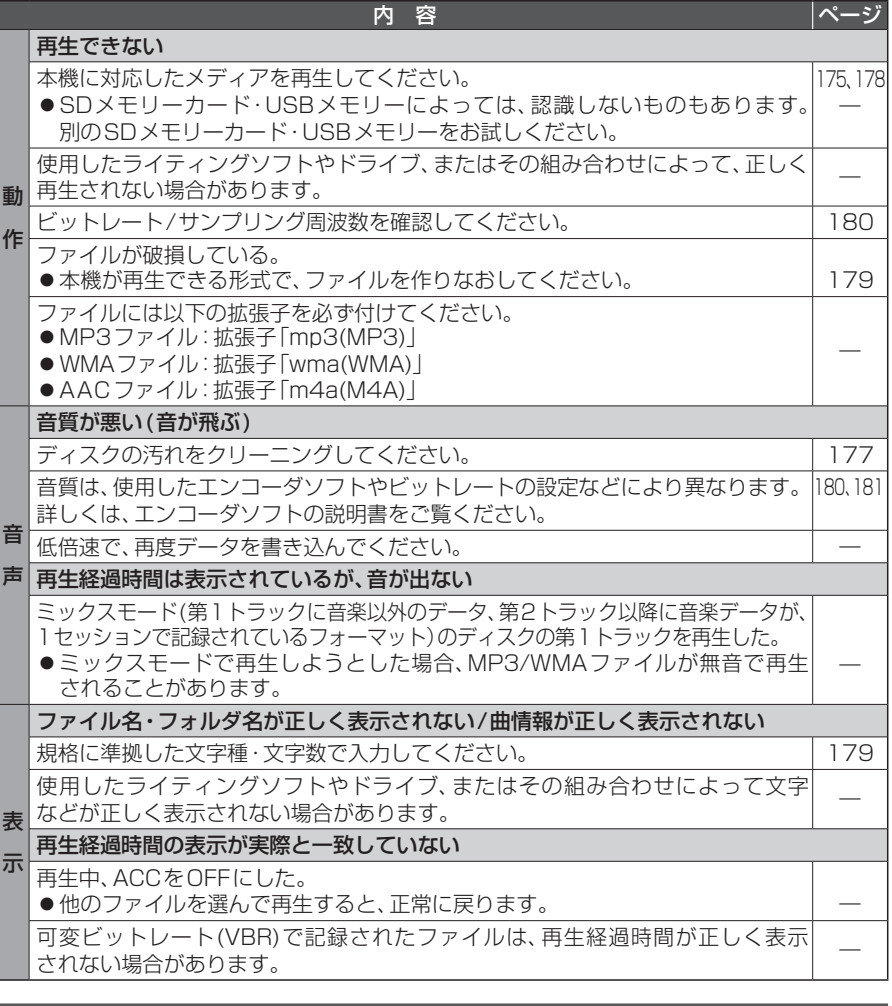

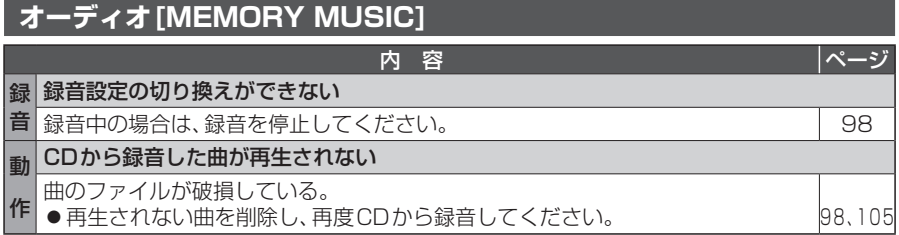

## **オーディオ[MEMORY MUSIC]**

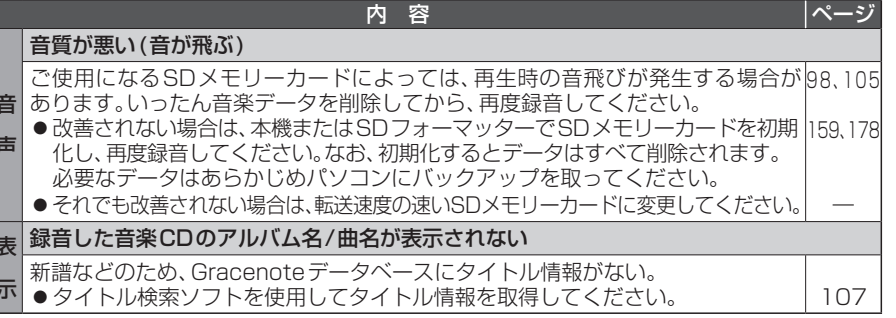

## **オーディオ[iPod]**

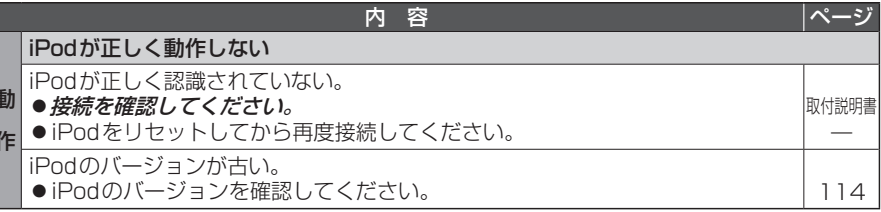

## **BLUETOOTH**

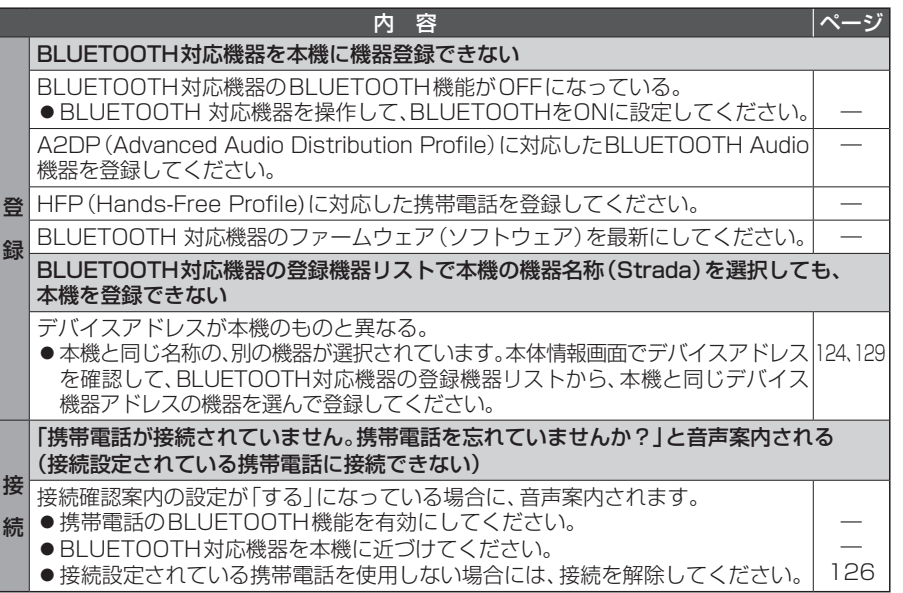